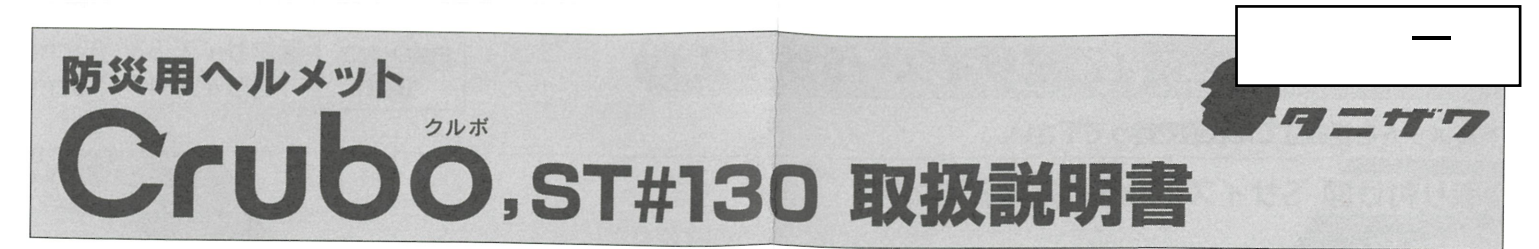

ご使用の際は、必ずこの説明書をよくお読みになり、正しくご使用ください。

使用方法

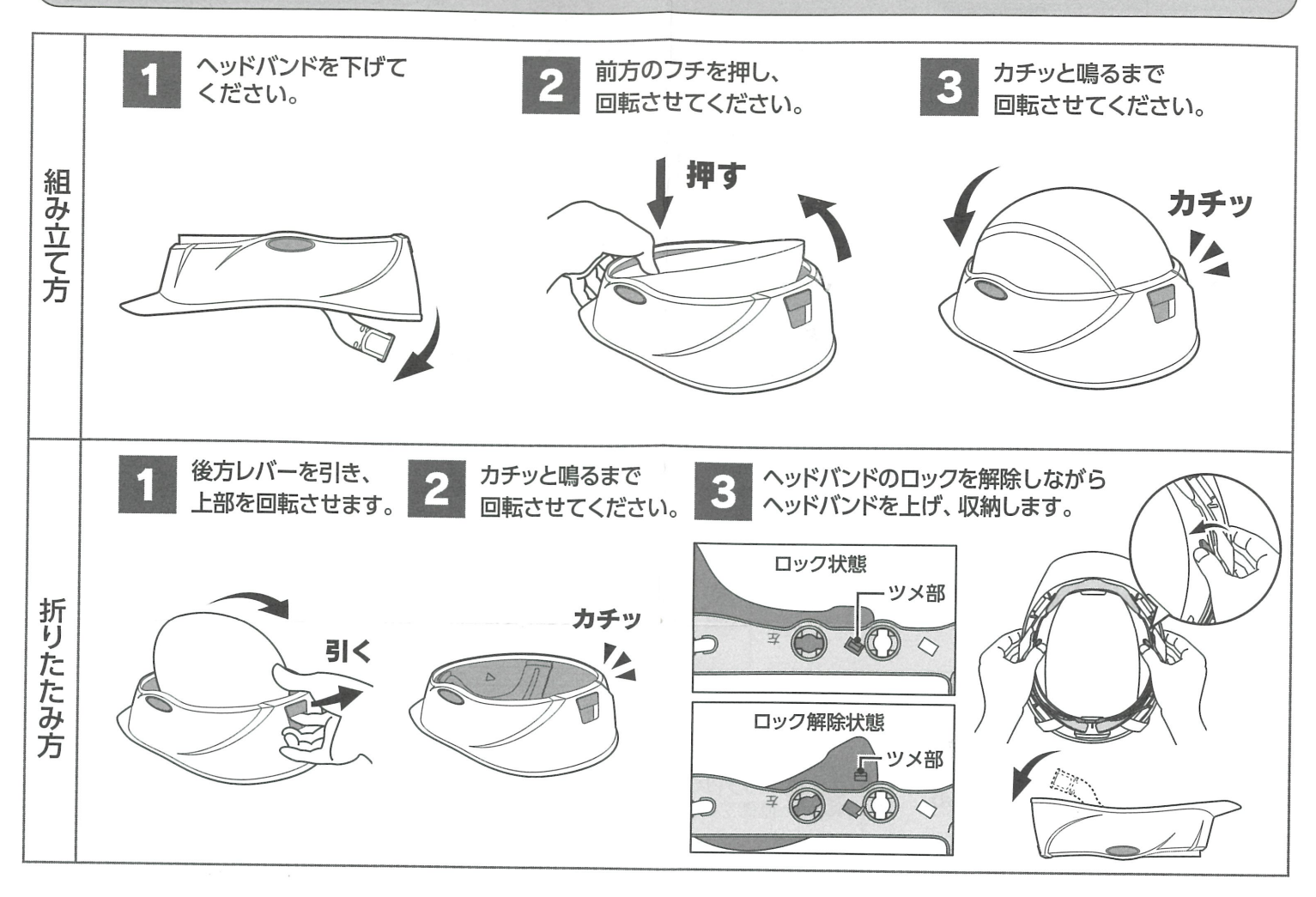

## ヘッドバンドの調整方法

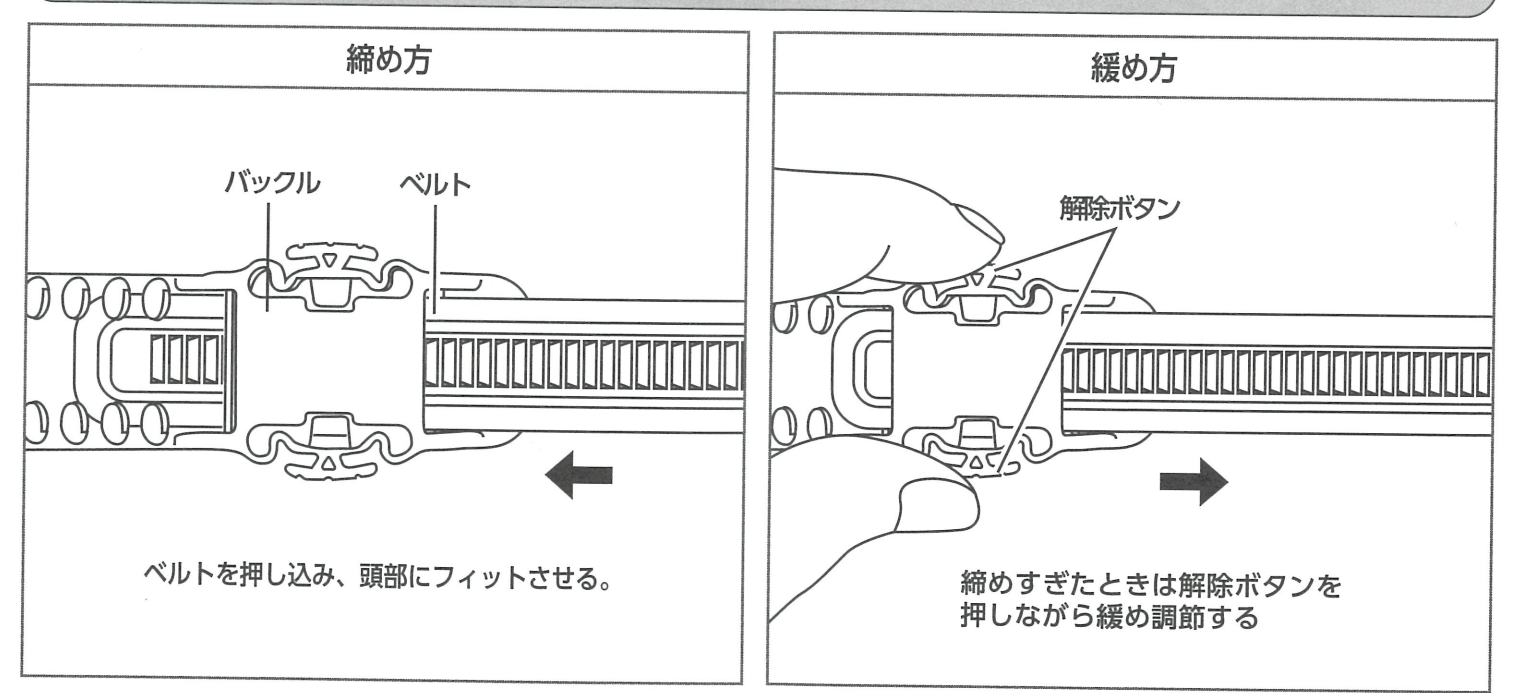

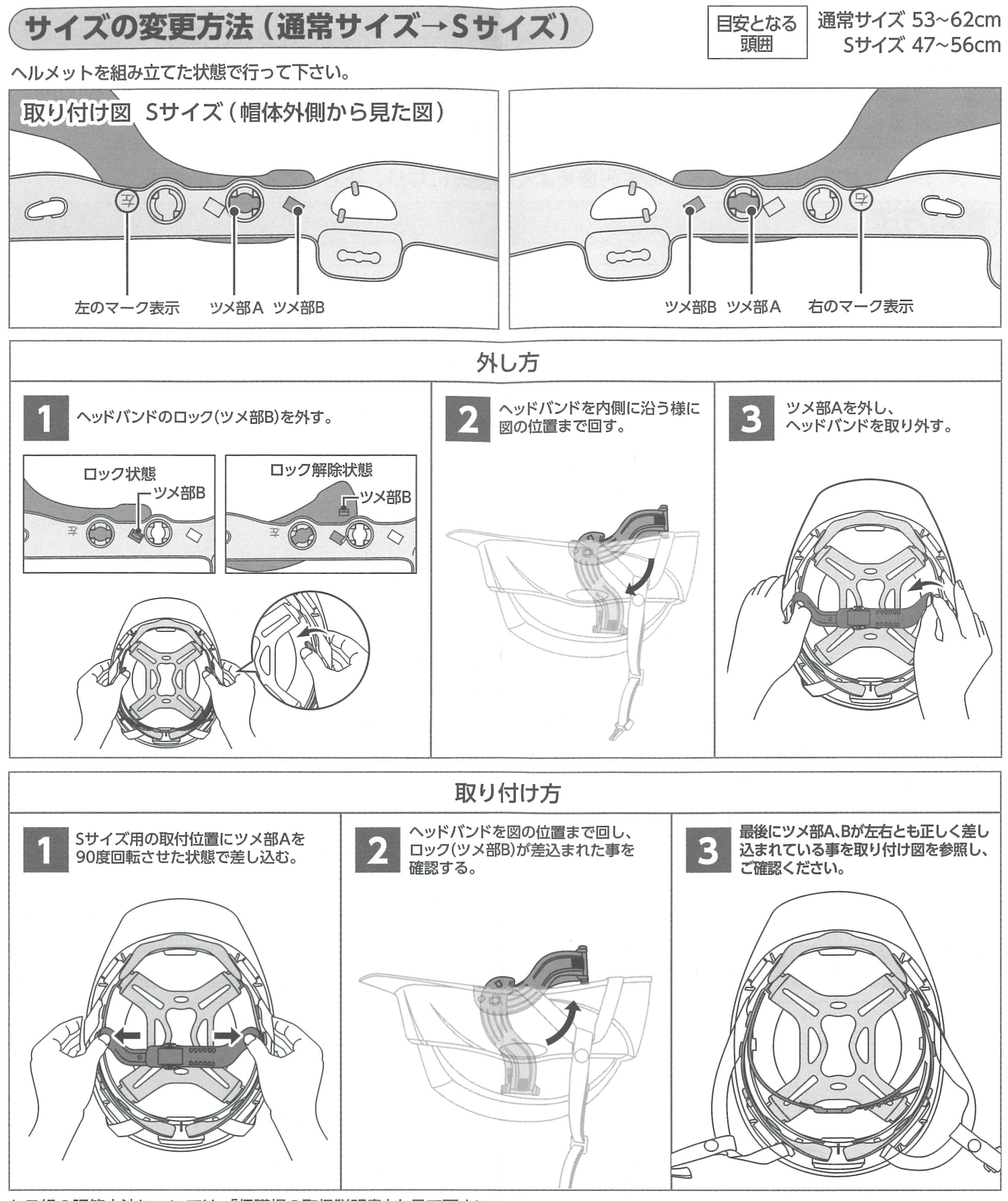

あご紐の調節方法については、「保護帽の取扱説明書」を見て下さい。

本説明書の内容その他について ご不明の点は下記までお問い合わせください。

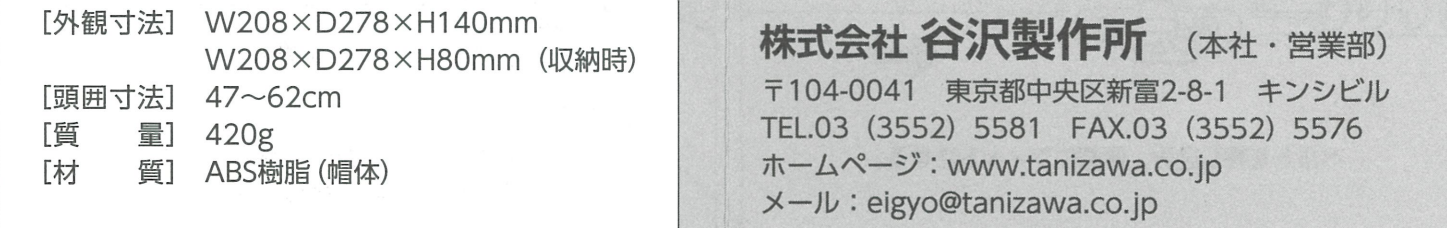